Министерство образования и молодежной политики Свердловской области государственное автономное профессиональное образовательное учреждение Свердловской области «Уральский радиотехнический колледж им. А.С. Попова»

# РАБОЧАЯ ПРОГРАММА ПРОФЕССИОНАЛЬНОГО МОДУЛЯ

### **ПМ.01 Участие в проектировании сетевой инфраструктуры**

для специальности среднего профессионального образования 09.02.02 Компьютерные сети программы базовой подготовки

Рабочая программа профессионального модуля разработана на основе Федерального государственного образовательного стандарта по специальности среднего профессионального образования 09.02.02 Компьютерные сети

> УТВЕРЖДАЮ Заместитель директора по учебной работе

Д.В. Колесников

«30» июня 2020 г.

Рекомендована цикловой методической комиссией «Электронно-вычислительных машин» Протокол от «29» июня 2020 г. № 6

Председатель ЦМК \_\_\_\_\_\_\_\_\_\_\_ Ю. Г. Котова

Разработчики:

Алферьева Ольга Викторовна, преподаватель УРТК им. А. С. Попова Ершова Ксения Олеговна, преподаватель УРТК им. А. С. Попова Закирова Земфира Нуретдиновна, преподаватель УРТК им. А. С. Попова Першикова Татьяна Федоровна, преподаватель УРТК им. А. С. Попова Уймин Антон Григорьевич, преподаватель УРТК им. А. С. Попова

> *© ГАПОУ СО « Уральский радиотехнический колледж им. А.С. Попова*

# СОДЕРЖАНИЕ

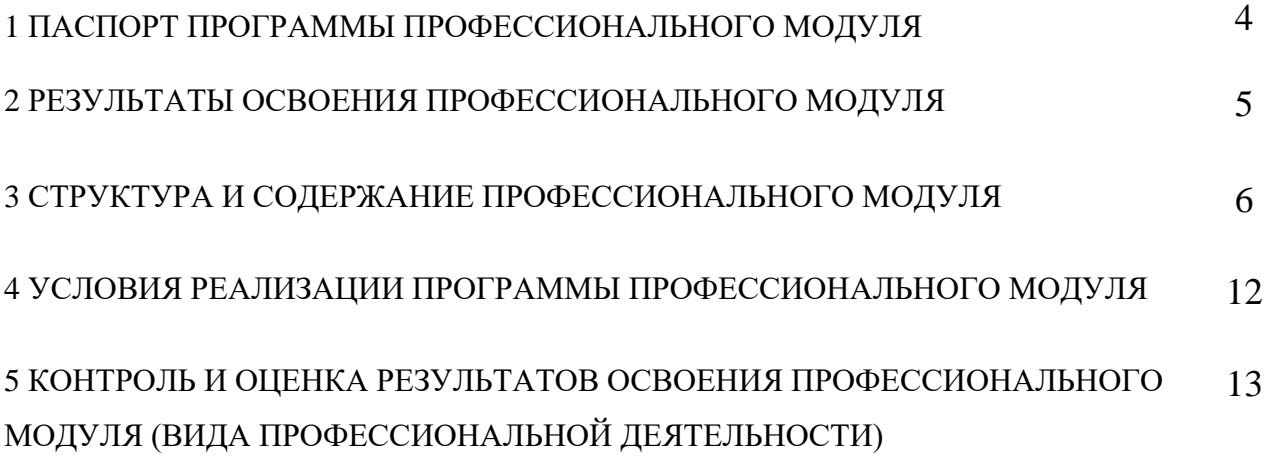

### **1 ПАСПОРТ ПРОГРАММЫ ПРОФЕССИОНАЛЬНОГО МОДУЛЯ**

ПМ.01 Участие в проектировании сетевой инфраструктуры

#### **1.1 Область применения программы**

Рабочая программа профессионального модуля является частью основной профессиональной образовательной программы в соответствии с ФГОС по специальности СПО 09.02.02 Компьютерные сети в части освоения основного вида профессиональной деятельности (ВПД): «Участие в проектировании сетевой инфраструктуры» и соответствующих профессиональных компетенций (ПК):

ПК 1.1. Выполнять проектирование кабельной структуры компьютерной сети.

 ПК 1.2. Осуществлять выбор технологии, инструментальных средств и средств вычислительной техники при организации процесса разработки и исследования объектов профессиональной деятельности.

 ПК 1.3. Обеспечивать защиту информации в сети с использованием программно-аппаратных средств.

 ПК 1.4. Принимать участие в приемо-сдаточных испытаниях компьютерных сетей и сетевого оборудования различного уровня и в оценке качества и экономической эффективности сетевой топологии.

 ПК 1.5. Выполнять требования нормативно-технической документации, иметь опыт оформления проектной документации.

### **1.2. Цели и задачи модуля – требования к результатам освоения модуля**

С целью овладения указанным видом профессиональной деятельности и соответствующими профессиональными компетенциями обучающийся в ходе освоения профессионального модуля должен:

### **иметь практический опыт:**

проектирования архитектуры локальной сети в соответствии с поставленной задачей;

установки и настройки сетевых протоколов и сетевого оборудования в соответствии с конкретной задачей;

выбора технологии, инструментальных средств при организации процесса исследования объектов сетевой инфраструктуры;

обеспечения целостности резервирования информации, использования VPN;

-установки и обновления сетевого программного обеспечения;

- мониторинга производительности сервера и протоколирования системных и сетевых событий;

-использования специального программного обеспечения для моделирования, проектирования и тестирования компьютерных сетей;

-оформления технической документации;

#### уметь:

-проектировать локальную сеть;

-выбирать сетевые топологии;

-рассчитывать основные параметры локальной сети;

-читать техническую и проектную документацию по организации сегментов сети;

-применять алгоритмы поиска кратчайшего пути;

-планировать структуру сети с помощью графа с оптимальным расположением узлов;

-использовать математический аппарат теории графов;

-контролировать соответствие разрабатываемого проекта технической документации;

-настраивать протокол ТСР/IР и использовать встроенные утилиты операционной системы для диагностики работоспособности сети;

-использовать многофункциональные приборы и программные средства мониторин-

га;

-программно-аппаратные средства технического контроля;

-использовать техническую литературу и информационно-справочные системы для замены (поиска аналогов) устаревшего оборудования;

#### знать:

-общие принципы построения сетей;

-сетевые топологии;

-многослойную модель OSI;

-требования к компьютерным сетям;

-архитектуру протоколов;

-стандартизацию сетей;

-этапы проектирования сетевой инфраструктуры;

-требования к сетевой безопасности;

-организацию работ по вводу в эксплуатацию объектов и сегментов компьютерных сетей;

-вероятностные и стохастические процессы, элементы теории массового обслуживания, основные соотношения теории очередей, основные понятия теории графов;

-алгоритмы поиска кратчайшего пути;

-основные проблемы синтеза графов атак;

-построение адекватной модели;

-системы топологического анализа защищенности компьютерной сети;

-архитектуру сканера безопасности;

-экспертные системы;

-базовые протоколы и технологии локальных сетей;

-принципы построения высокоскоростных локальных сетей;

-основы проектирования локальных сетей, беспроводные локальные сети;

-стандарты кабелей, основные виды коммуникационных устройств, термины, понятия, стандарты и типовые элементы структурированной кабельной системы: монтаж, тестирование;

-средства тестирования и анализа;

-программно-аппаратные средства технического контроля;

-основы диагностики жестких дисков;

-основы и порядок резервного копирования информации, RAID технологии, хранилища данных.

### 1.3. Количество часов на освоение программы профессионального модуля:

 $\text{b}$  всего - 502 часа, в том числе:

максимальной учебной нагрузки обучающегося - 358 часов, включая:

обязательной аудиторной учебной нагрузки обучающегося – 254 часов;

самостоятельной работы обучающегося - 104 часа;

учебной практики - 144 часа.

### **2. РЕЗУЛЬТАТЫ ОСВОЕНИЯ ПРОФЕССИОНАЛЬНОГО МОДУЛЯ**

Результатом освоения рабочей программы профессионального модуля является овладение обучающимися видом профессиональной деятельности по проектированию сетевой инфраструктуры, в том числе профессиональными (ПК) и общими (ОК) компетенциями:

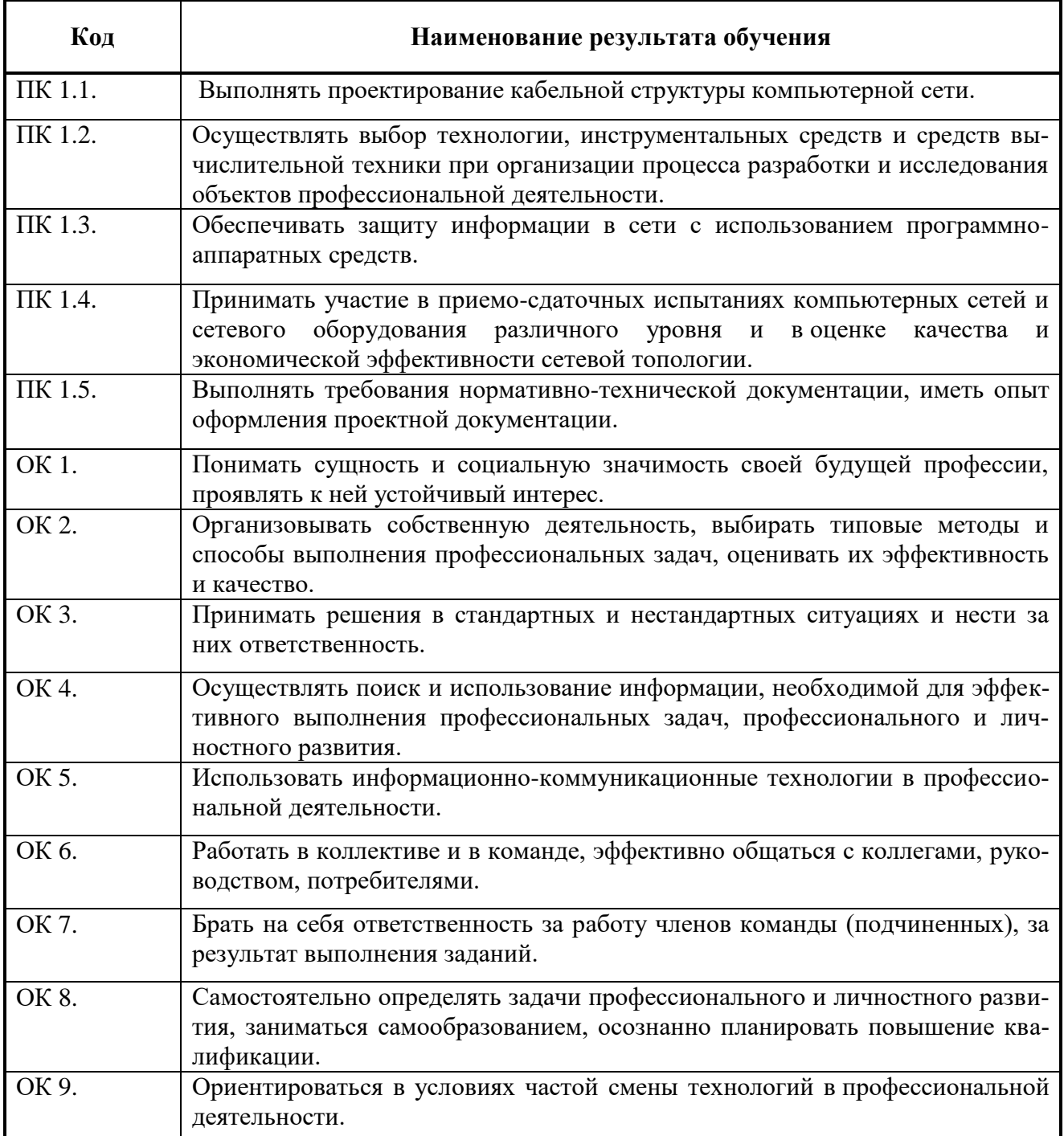

## **3. СТРУКТУРА И СОДЕРЖАНИЕ ПРОФЕССИОНАЛЬНОГО МОДУЛЯ**

# **3.1. Тематический план профессионального модуля**

 $\overline{a}$ 

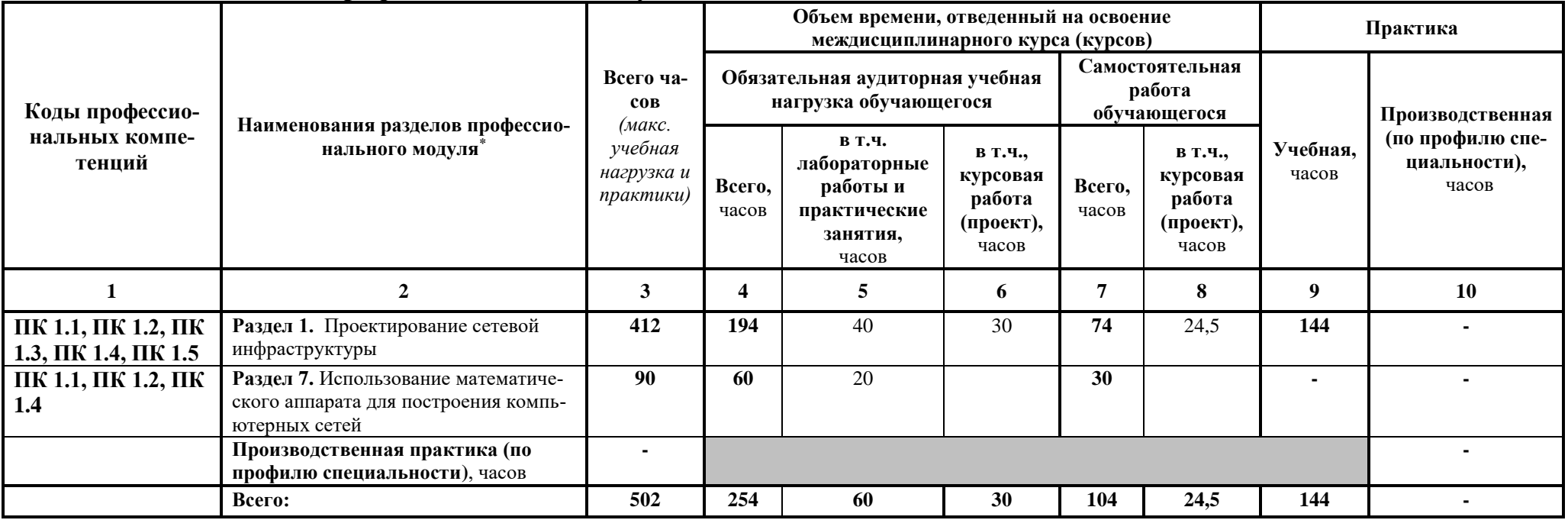

# **3.2. Содержание обучения по профессиональному модулю (ПМ)**

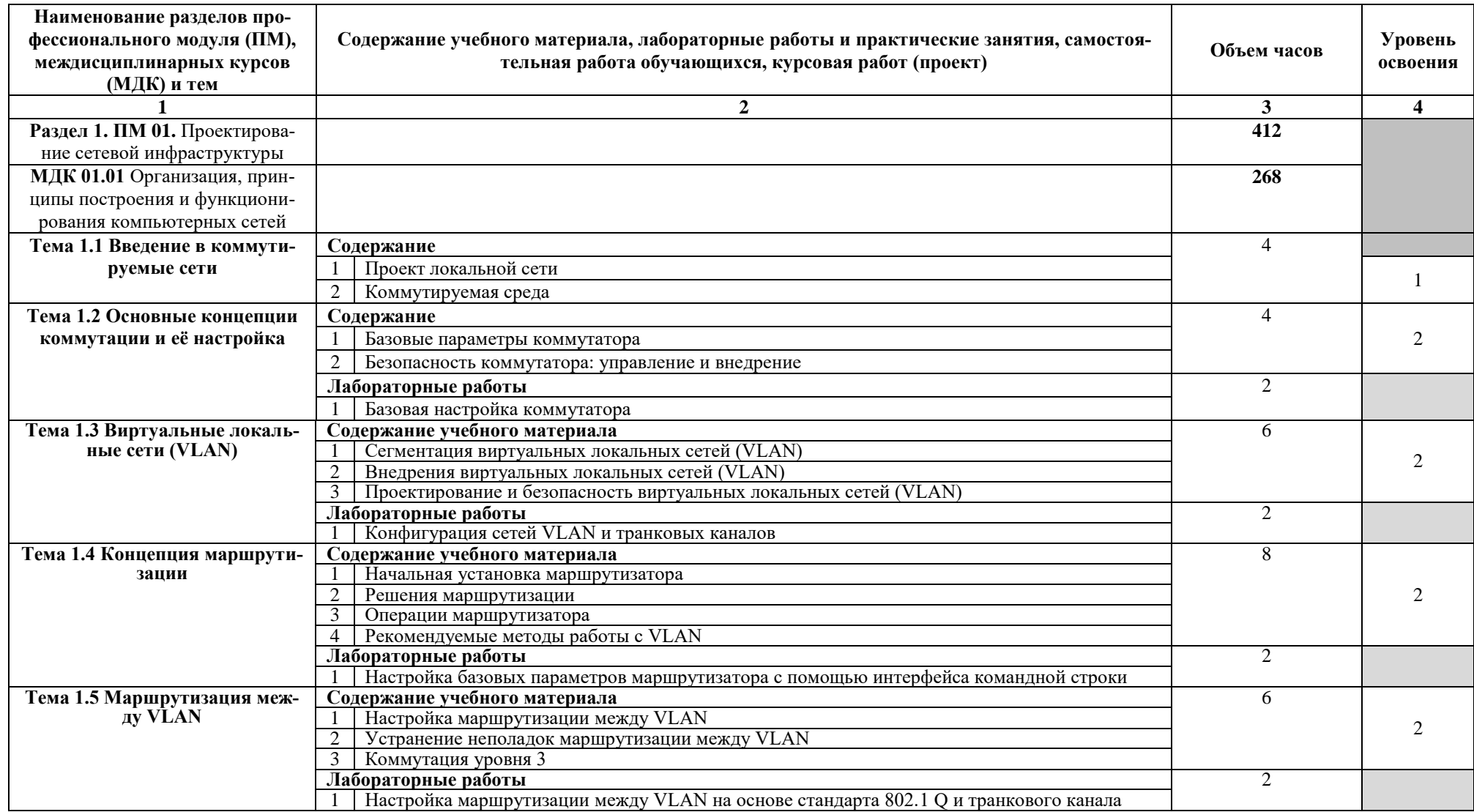

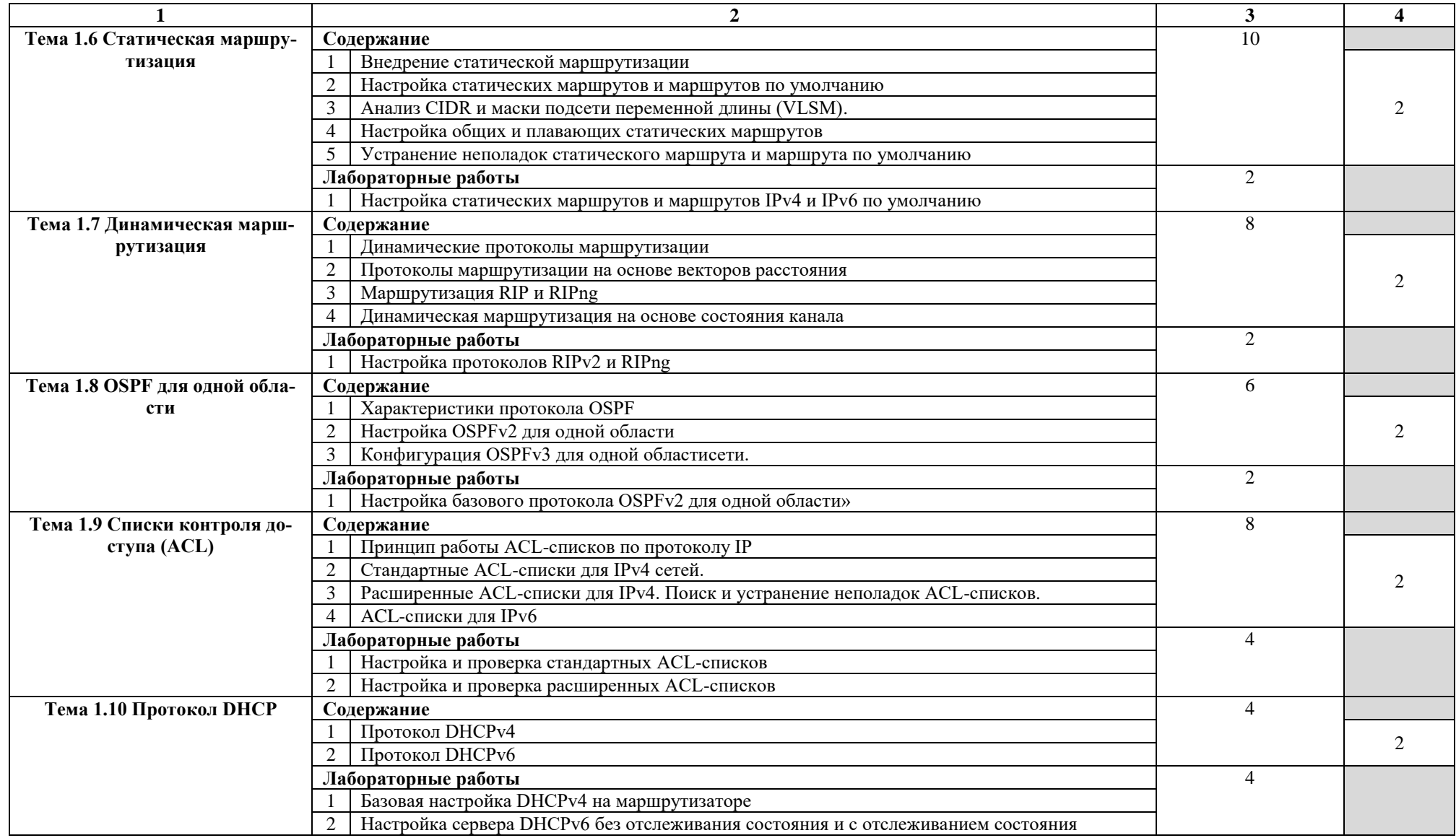

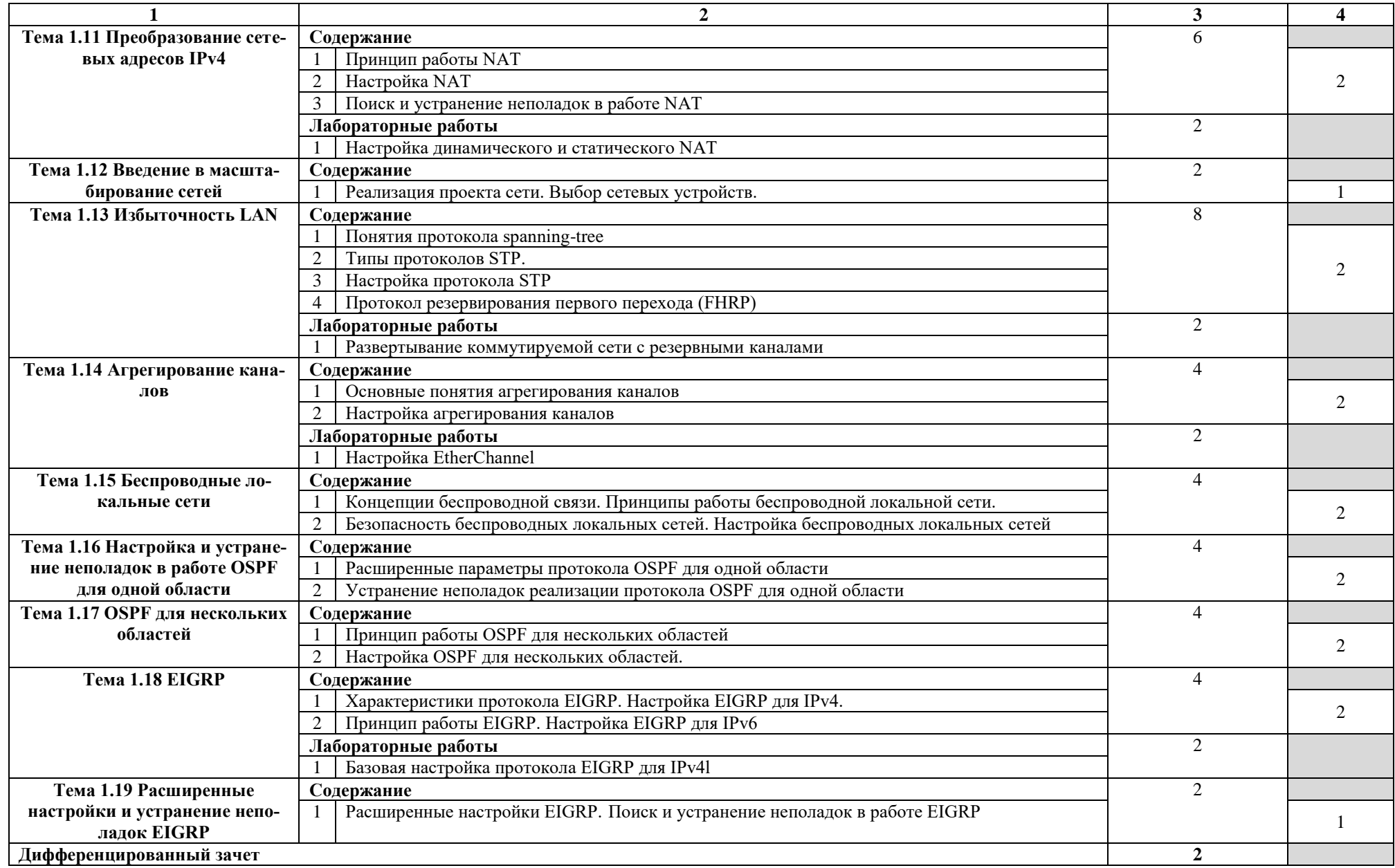

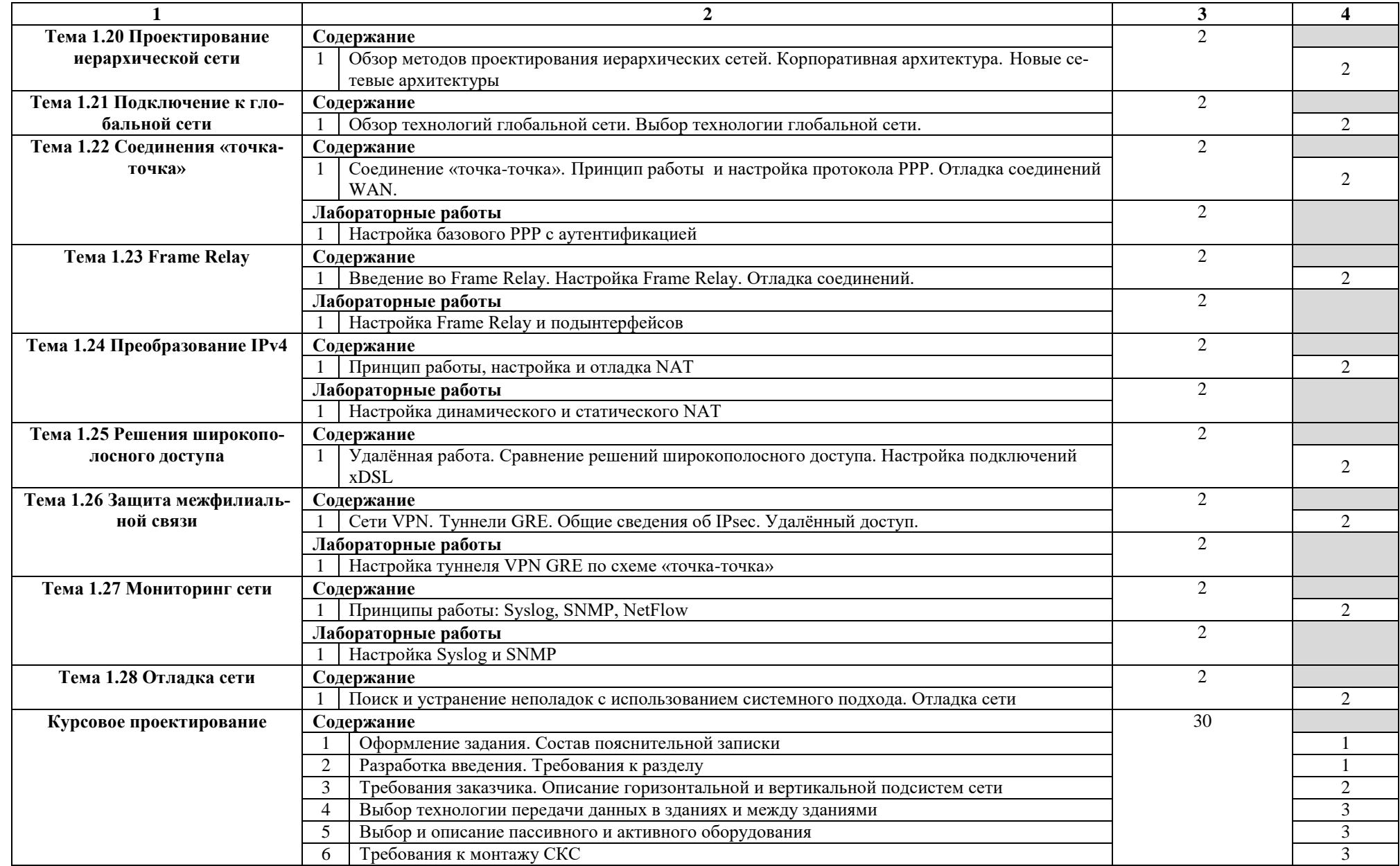

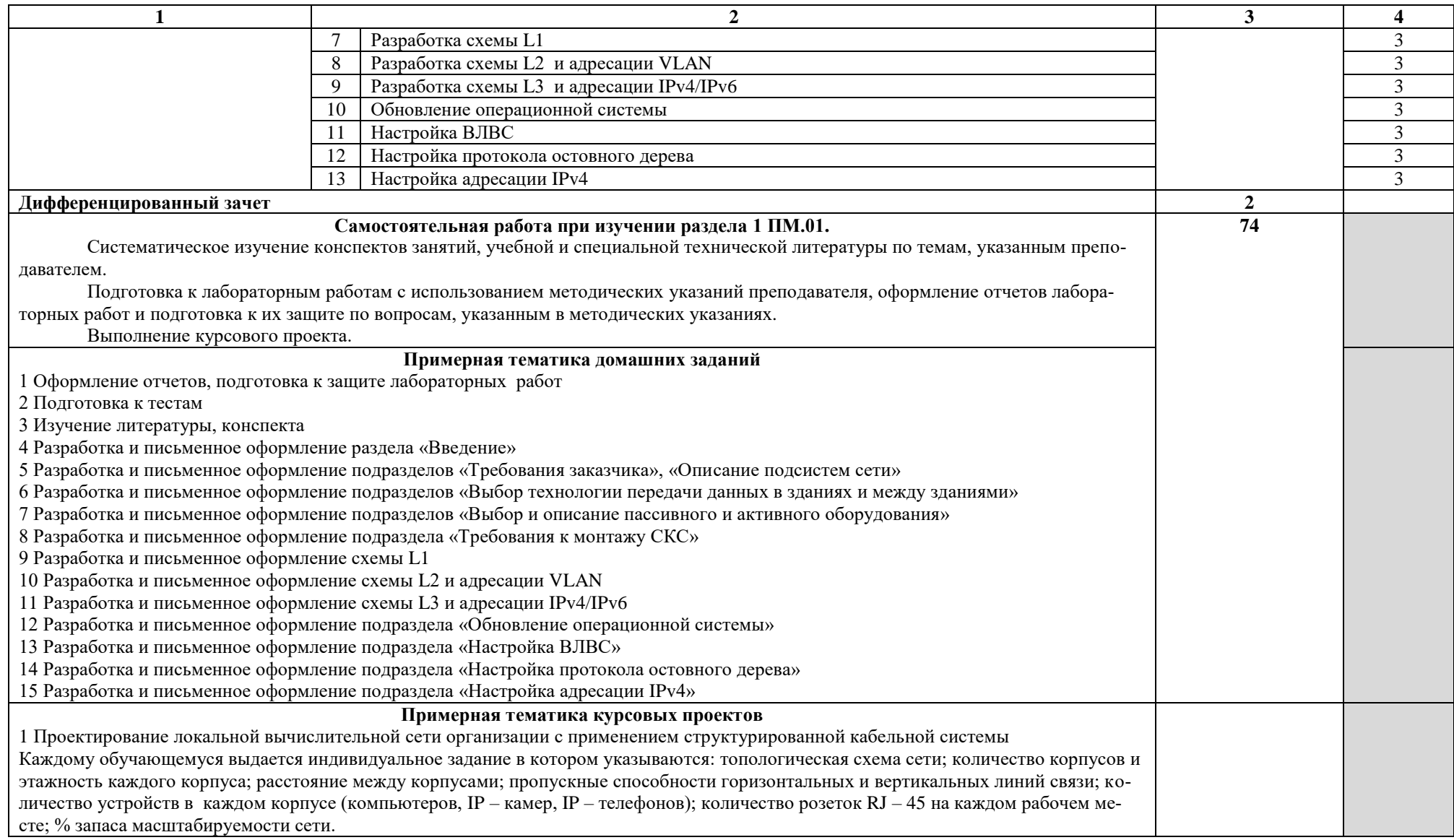

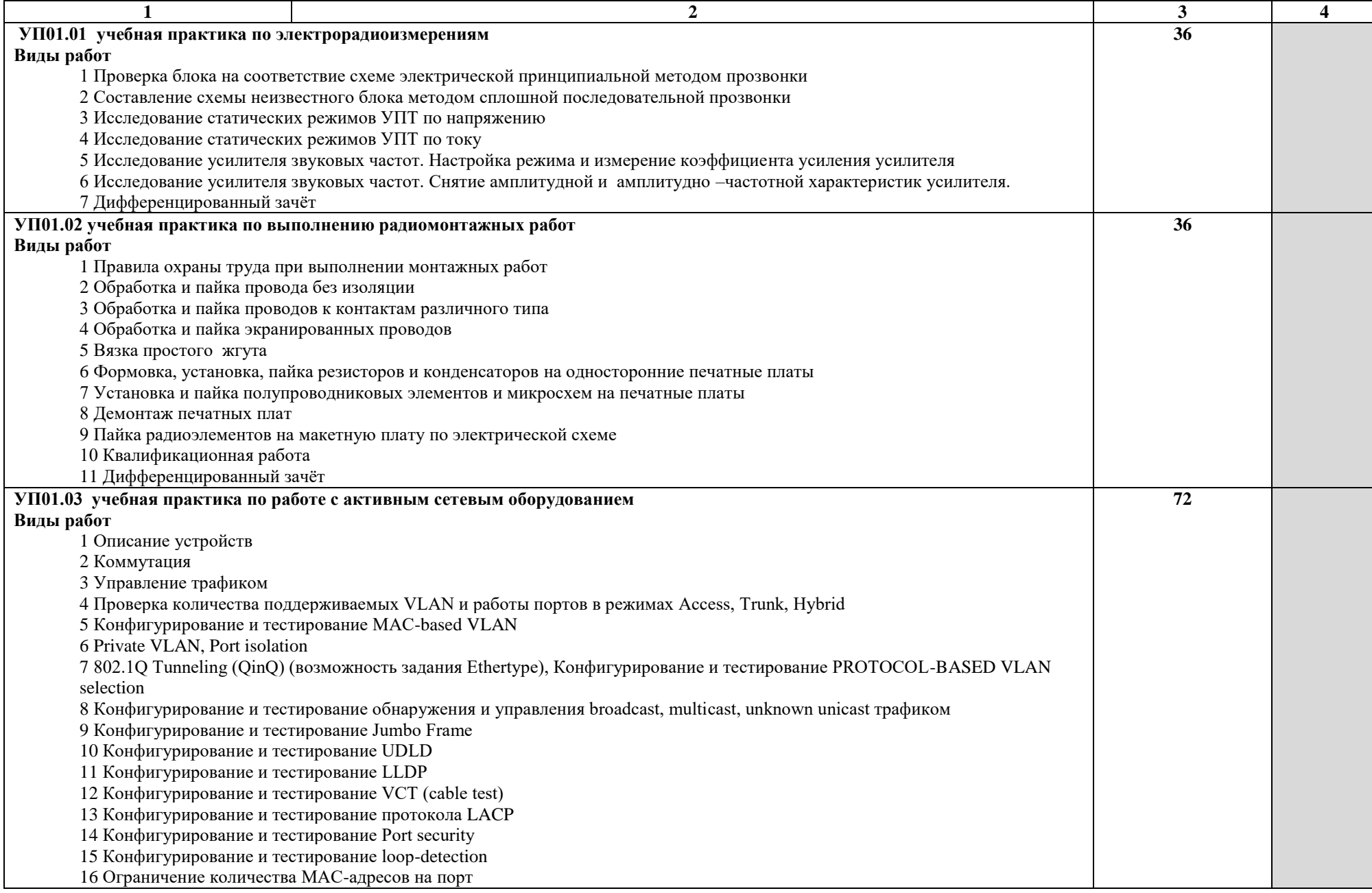

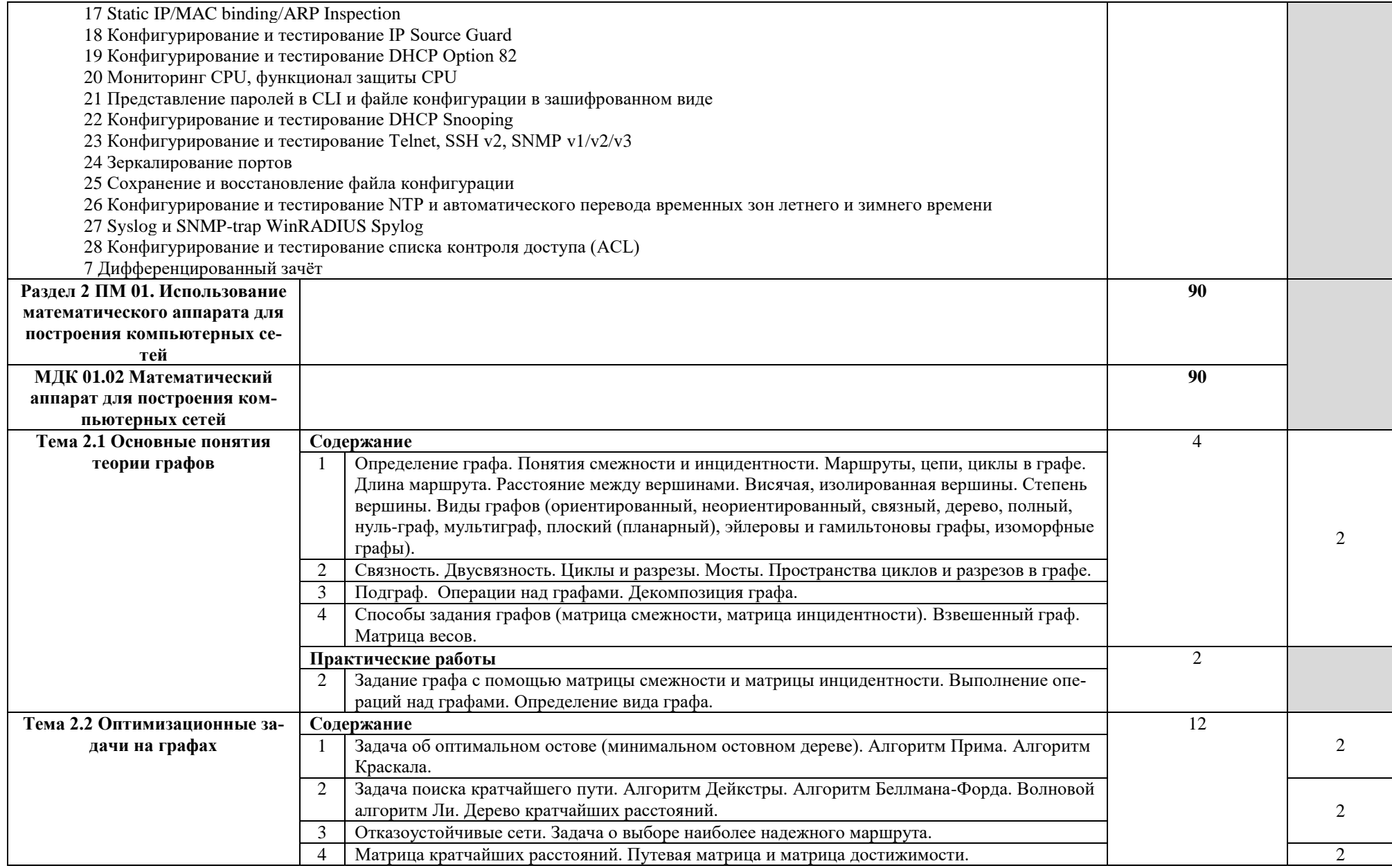

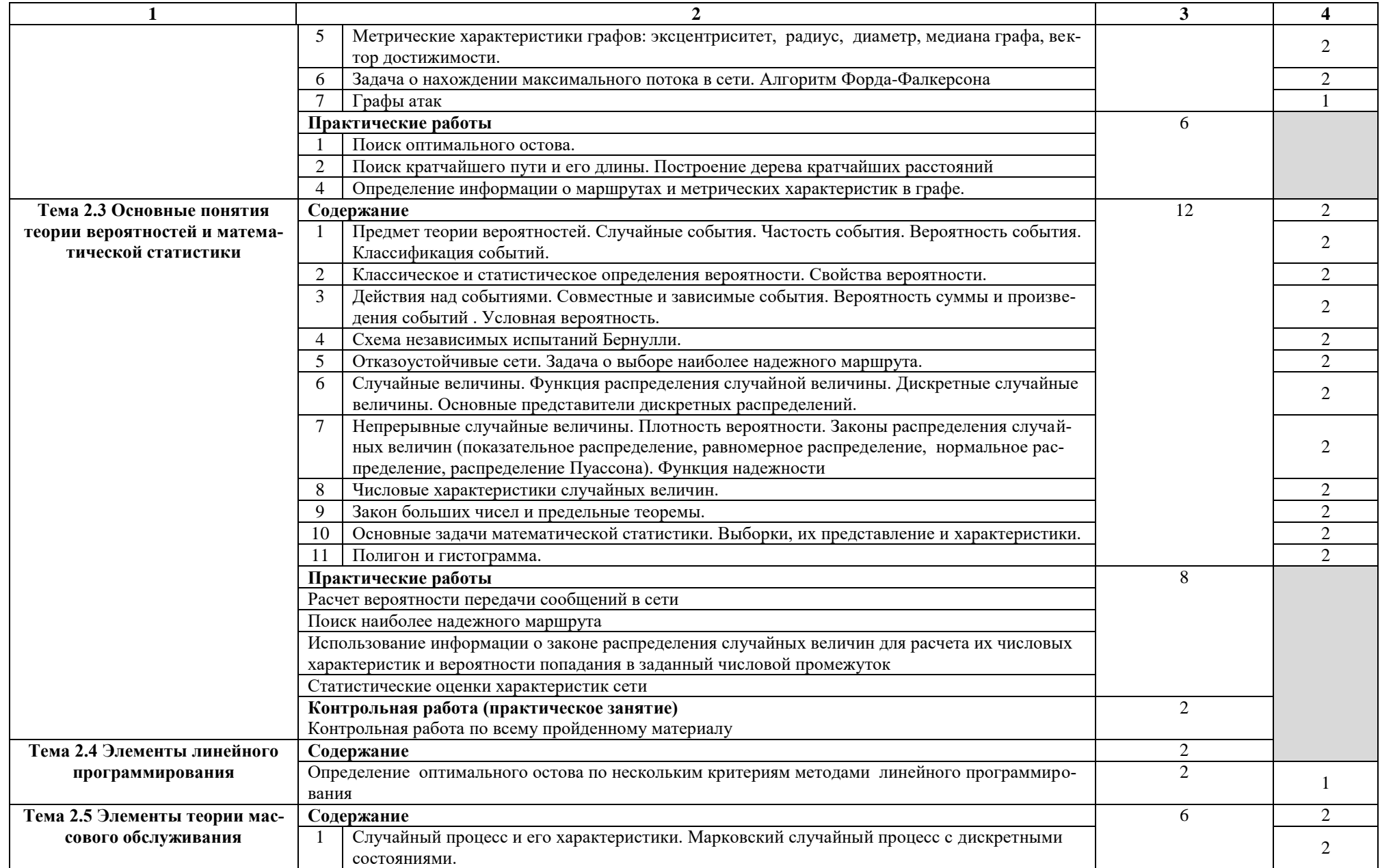

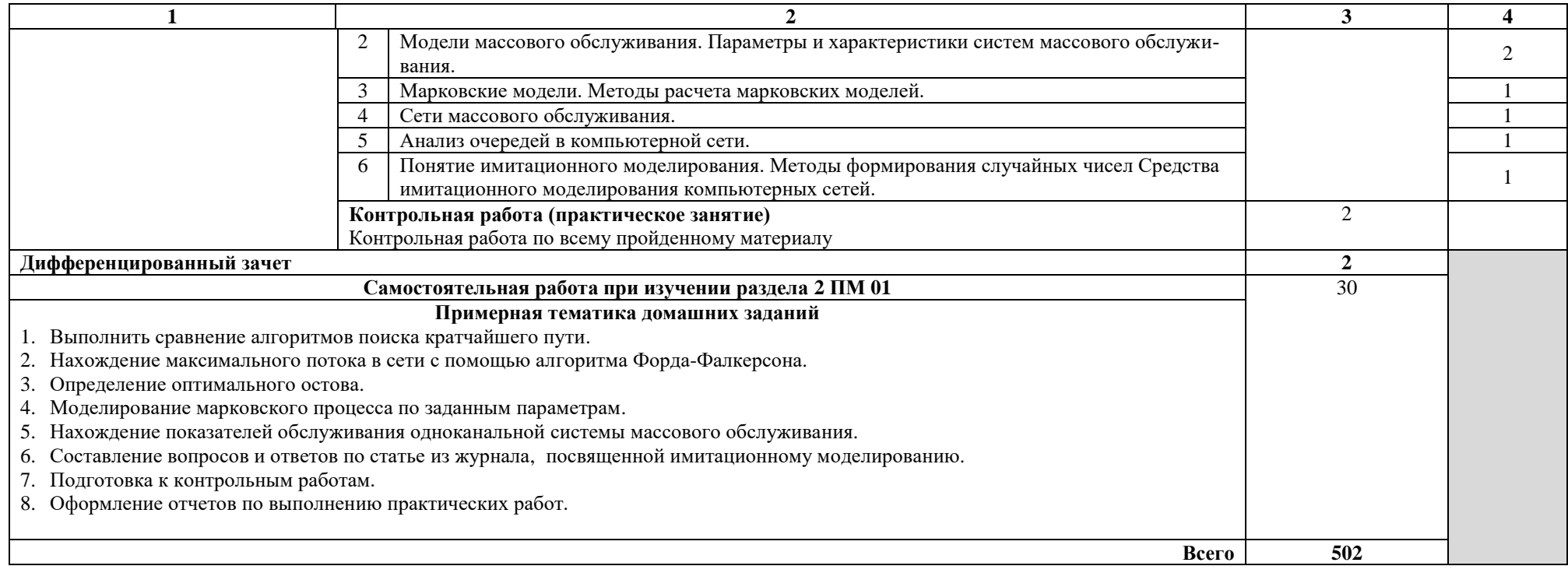

1 – ознакомительный (узнавание ранее изученных объектов, свойств);

2 – репродуктивный (выполнение деятельности по образцу, инструкции или под руководством);

3 – продуктивный (планирование и самостоятельное выполнение деятельности, решение проблемных задач).

# **4. УСЛОВИЯ РЕАЛИЗАЦИИ ПРОГРАММЫ ПРОФЕССИОНАЛЬНОГО МОДУЛЯ**

### **4.1. Требования к минимальному материально-техническому обеспечению**

Реализация рабочей программы модуля предполагает наличие:

 учебного кабинета математических принципов построения компьютерных сетей;

мастерской Сетевое и системное администрирование

## **Оборудование учебного кабинета и рабочих мест кабинета математических принципов построения компьютерных сетей:**

Технические средства обучения: персональные компьютеры, проектор, экран, информационные стенды.

# **Оборудование мастерской и рабочих мест мастерской Сетевое и системное администрирование:**

- ПЭВМ в сборе (i7/32Gb MEM/ 256Gb + 1Tb nvme SSD/ Nvidia Qadro 1000 / Intel 4x1Gb/s Lan Card/ 27" Monitor)
- Проектор Epson EB-2247U
- Экран для проектора Lumien Master Picture 191x300 Matte White FiberGlass
- Тонкий клиент Huawei St5200
- Сервер на базе процессора Intel Xeon: 240 Cores/ 480 Threads/ 2.4 GHz/ 2240 Gb DDR4 RDIMM ECC/10G
- Система хранения данных:  $(25x1.8TB$  SSD SAS Disk) / Полка расширения для СХД 12x3.84TB SSD SAS Disk / Backup Storage: 12x10TB NL SAS Disk)
- Рабочее место в сборе:
	- стол (ШхД) 1200х750;
	- рама задняя короткая;
	- перфопанель 2;
	- набор держателей;
	- электроблок на 8 розеток;
	- полка приборная длинная;

- светильник светодиодный – 2 шт;

- кронштейн для монитора;
- полка для системного блока;
- стул тканевый с металлической крестовиной;
- металлические колеса для стула;
- набор подлокотников
- Корзина для бахилл
- Корзина для мусора
- Шкаф для одежды
- Шкаф для инструментов и комплектующих
- Стол для преподавателя
- Стулья для брифинг-зоны
- Стеллаж металлический 2000х700х500

Обжимные клещи, измерительные приборы, мультитестеры, коннекторы, кабели, персональные компьютеры, дистрибутивы операционных систем, программное обеспечение для анализа работы сети, ресурсы netacad, система тестирования.

#### **4.2. Информационное обеспечение обучения**

### **Перечень рекомендуемых учебных изданий, Интернет-ресурсов, дополнительной литературы**

Основные источники:

1. В.Г. Олифер, Н.А. Олифер "Компьютерные сети. Принципы, технологии, протоколы". 5-е изд., – СПб: Питер, 2017.- 992с

2. [Будылдина Н.В.,](http://www.techbook.ru/book_list.php?str_author=%D0%91%D1%83%D0%B4%D1%8B%D0%BB%D0%B4%D0%B8%D0%BD%D0%B0%20%D0%9D.%D0%92.) [Шувалов В.П.](http://www.techbook.ru/book_list.php?str_author=%D0%A8%D1%83%D0%B2%D0%B0%D0%BB%D0%BE%D0%B2%20%D0%92.%D0%9F.) Сетевые технологии высокоскоростной передачи данных. Учебное пособие для вузов. - 2017 г., - 342 стр. [Горячая Линия -](http://www.combook.ru/publishers/%D0%93%D0%BE%D1%80%D1%8F%D1%87%D0%B0%D1%8F%20%D0%9B%D0%B8%D0%BD%D0%B8%D1%8F%20-%20%D0%A2%D0%B5%D0%BB%D0%B5%D0%BA%D0%BE%D0%BC/) Телеком.

3. Калиниченко, А.В. Справочник инженера по контрольно-измерительным приборам и автоматике. Учебно-практическое пособие [Электронный ресурс] : учеб. пособие / А.В. Калиниченко, Н.В. Уваров, В.В. Дойников. — Электрон. дан. — Вологда : "Инфра-Инженерия", 2016. — 564 с. — Режим доступа: https://e.lanbook.com/book/80332.

4. Дегтярева, О.Н. Метрология, стандартизация и сертификация [Электронный ресурс] : учебное пособие / О.Н. Дегтярева. — Электрон. дан. — Кемерово : КузГТУ имени Т.Ф. Горбачева, 2015. — 143 с. — Режим доступа: https://e.lanbook.com/book/69418. — Загл. с экрана.

5. Нефедов В. И., Сигов А. С., Битюков В. К., Самохина Е. В. Электрорадиоизмерения: Учебник Изд. Форум, 2018

6. Попова, Т.В. Охрана труда на производстве и в учебном процессе [Электронный ресурс] : учебное пособие / Т.В. Попова. — Электрон. дан. — Ростов-на-Дону : Феникс, 2017. — 334 с. — Режим доступа: https://e.lanbook.com/book/102278. — Загл. с экрана.

7. Данилин, А.А. Измерения в радиоэлектронике [Электронный ресурс] : учебное пособие / А.А. Данилин, Н.С. Лавренко ; под ред. А. А. Данилина. — Электрон. дан. — Санкт-Петербург : Лань, 2017. — 408 с. — Режим доступа: https://e.lanbook.com/book/89927. — Загл. с экрана.

8. Абросимов, Л.И. Базисные методы проектирования и анализа сетей ЭВМ [Электронный ресурс] : учебное пособие / Л.И. Абросимов. — Электрон. дан. — Санкт-Петербург : Лань, 2018. — 212 с. — Режим доступа: https://e.lanbook.com/book/112694. — Загл. с экрана.

9. Алексеев, В.Е. Графы и алгоритмы [Электронный ресурс] : учебное пособие / В.Е. Алексеев, В.А. Таланов. — Электрон. дан. — Москва : , 2016. — 153 с. — Режим доступа: https://e.lanbook.com/book/100593. — Загл. с экрана.

10. Данилин, А.А. Измерения в радиоэлектронике [Электронный ресурс] : учебное пособие / А.А. Данилин, Н.С. Лавренко ; под ред. А. А. Данилина. — Электрон. дан. — Санкт-Петербург : Лань, 2017. — 408 с. — Режим доступа: https://e.lanbook.com/book/89927. — Загл. с экрана.

11. Хромоин П.К. Электротехнические измерения : учебное пособие / П.К. Хромоин.-3-е изд.,-М.ФОРУМ : НИЦ ИНФРА-М,2019.-288с.

12. Малышев, А.С. Монтаж и ремонт радиоэлектронной аппаратуры [Электронный ресурс] : учебное пособие / А.С. Малышев. — Электрон. дан. — Томск : ТГУ, 2015. — 144 с. — Режим доступа: https://e.lanbook.com/book/71599. — Загл. с экрана.

13. Медведев А. Сборка и монтаж электронных устройств. - М.: Инфра-М, 2015

Дополнительные источники:

1. Меженная, Н.М. Основы теории вероятностей и математической статистики [Электронный ресурс] : методические указания / Н.М. Меженная. — Электрон. дан. — Москва : МГТУ им. Н.Э. Баумана, 2016. — 112 с. — Режим доступа: https://e.lanbook.com/book/103572. — Загл. с экрана.

2. М. С. Спирина, П. А. Спирин. Дискретная математика: Учебник для студ. учреждений сред. проф. образования. – М.: Издательский центр «Академия», 2012. –364 с.

3. Олифер В.Г., Олифер Н.А. Компьютерные сети. Принципы, технологии, протоколы: Учебник для вузов. 4-е изд. – СПб.: Питер, 2010. – 944 с.

4. Таненбаум Э., Уэзеролл Д.Компьютерные сети. 5-е изд.. – СПб.: Питер, 2018. – 960 с.Кремер Н.Ш.Теория вероятностей и математическая статистика: учебник. –М.: ЮНИТИ-ДАНА, 2007. – 498 с.

5. Нефедов В. И. Электрорадиоизмерения : учебник / В.И. Нефедов, А.С. Сигов, В.К. Битюков, Е.В. Самохина ; под ред. А.С. Сигова. – 4-е изд., перераб. и доп. - М. : ФО-РУМ : ИНФРА-М, 2018. – 383 с.

6. Тимиргазин М.М. Альбомы схем электрических принципиальных 2017г.

7. Белевцев А.Т. Монтаж радиоаппаратуры и приборов. – М.: Высшая Школа, 2003.Интернет источники:

1. http://book.itep.ru/1/intro1.htm

2. http://citforum.ru/nets/

3. http://rain.ifmo.ru/cat/view.php/theory

### **4.3. Общие требования к организации образовательного процесса**

Занятия проводятся спаренными уроками продолжительностью один академический час, общая продолжительность спаренного урока – 2 академических часа (1,5 астрономических часа). Образовательный процесс включает в себя проведение лекционных занятий, практических и лабораторных работ.

Учебная практика УП01.01, УП01.02, УП01.03 реализуется концентрированно в лабораториях колледжа. Каждый обучающийся должен быть обеспечен индивидуальным рабочим местом.

Реализация программы модуля должна обеспечиваться учебно - методической документацией, доступом каждого обучающегося к базам данных и библиотечным фондам. Во время самостоятельной подготовки обучающиеся должны быть обеспечены доступом к сети Интернет.

Должны быть предусмотрены консультации в объеме не менее 0,5 часа в неделю по каждому МДК. Формы проведения консультаций: групповые, индивидуальные, письменные, устные.

Освоению данного профессионального модуля должно предшествовать изучение следующих дисциплин и модулей:

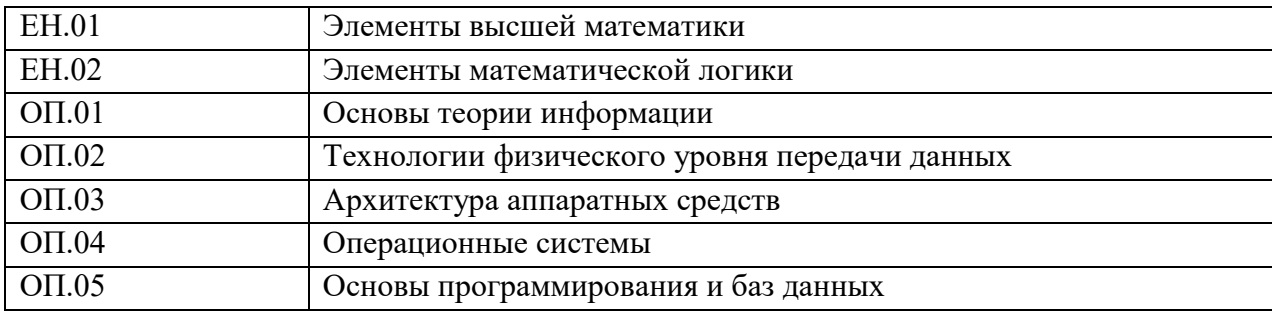

### **4.4. Кадровое обеспечение образовательного процесса**

**Требования к квалификации педагогических (инженерно-педагогических) кадров, обеспечивающих обучение по междисциплинарному курсу (курсам):** назначаются лица, имеющие высшее образование по соответствующему профилю либо дополнительное образование или повышение квалификации по профилю модуля.

**Требования к квалификации педагогических кадров, осуществляющих руководство практикой:** назначаются лица, имеющие высшее образование по соответствующему профилю либо дополнительное образование или повышение квалификации по профилю модуля.

**Инженерно-педагогический состав:** дипломированные специалисты – преподаватели междисциплинарных курсов, а также общепрофессиональных дисциплин: «Основы теории информации», «Технологии физического уровня передачи данных», «Архитектура аппаратных средств», «Операционные системы», «Основы программирования и баз данных», «Компьютерная графика», «Организация, принципы построения и функционирования компьютерных сетей».

# 5. КОНТРОЛЬ И ОЦЕНКА РЕЗУЛЬТАТОВ ОСВОЕНИЯ ПРОФЕССИОНАЛЬНО-<br>ГО МОДУЛЯ (ВИДА ПРОФЕССИОНАЛЬНОЙ ДЕЯТЕЛЬНОСТИ)

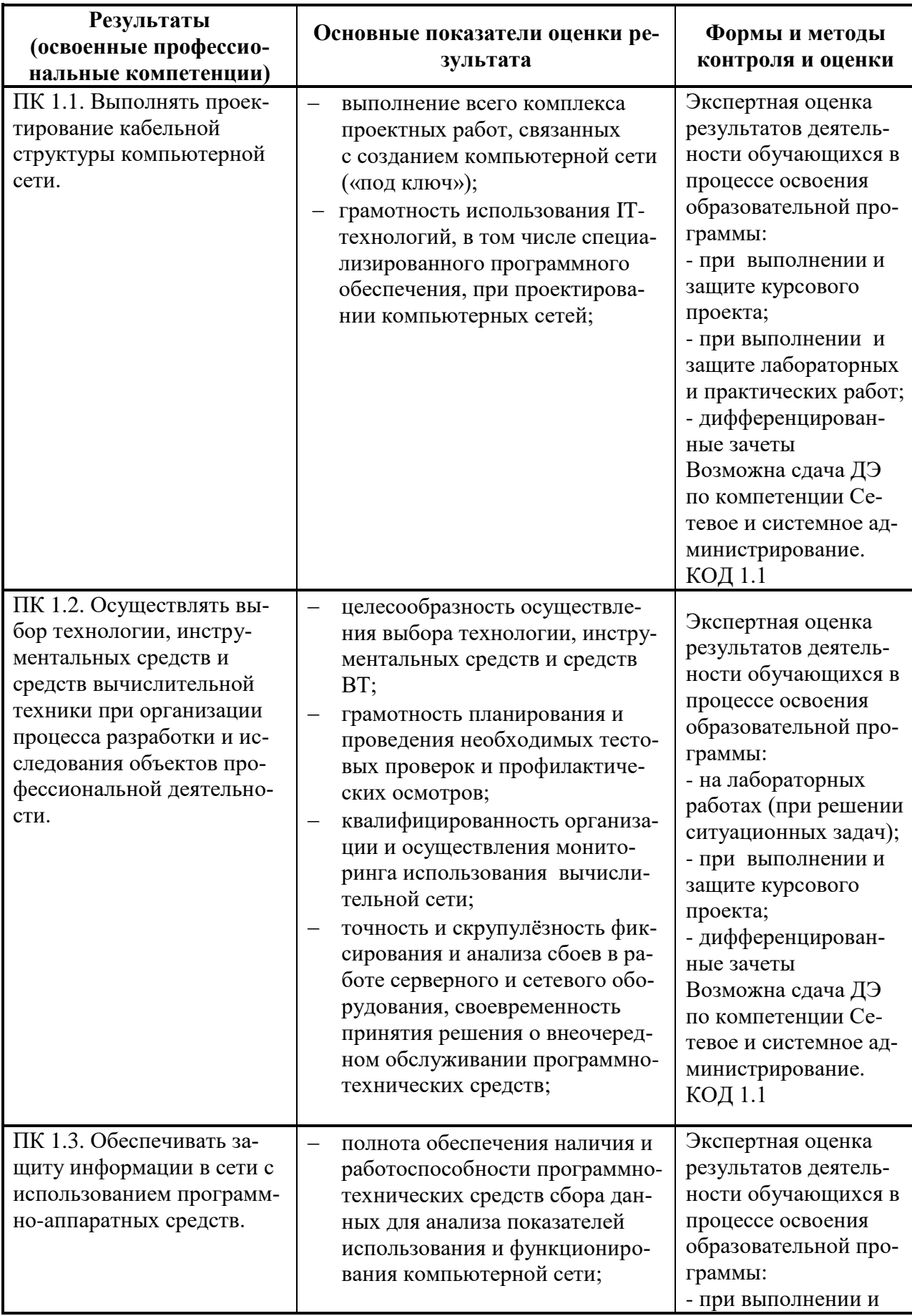

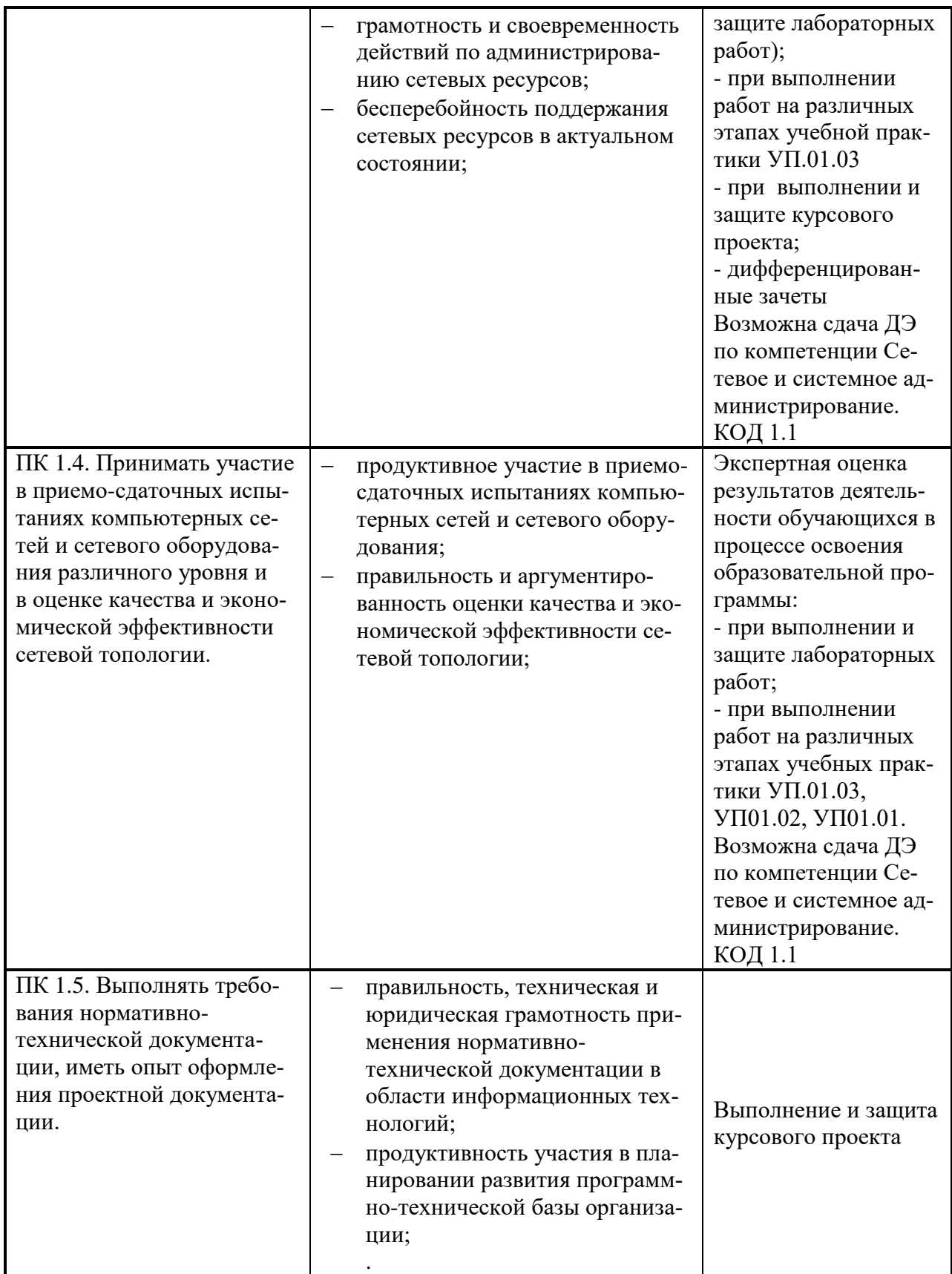

Формы и методы контроля и оценки результатов обучения должны позволять проверять у обучающихся не только сформированность профессиональных компетенций, но и развитие общих компетенций и обеспечивающих их умений.

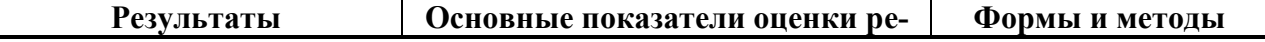

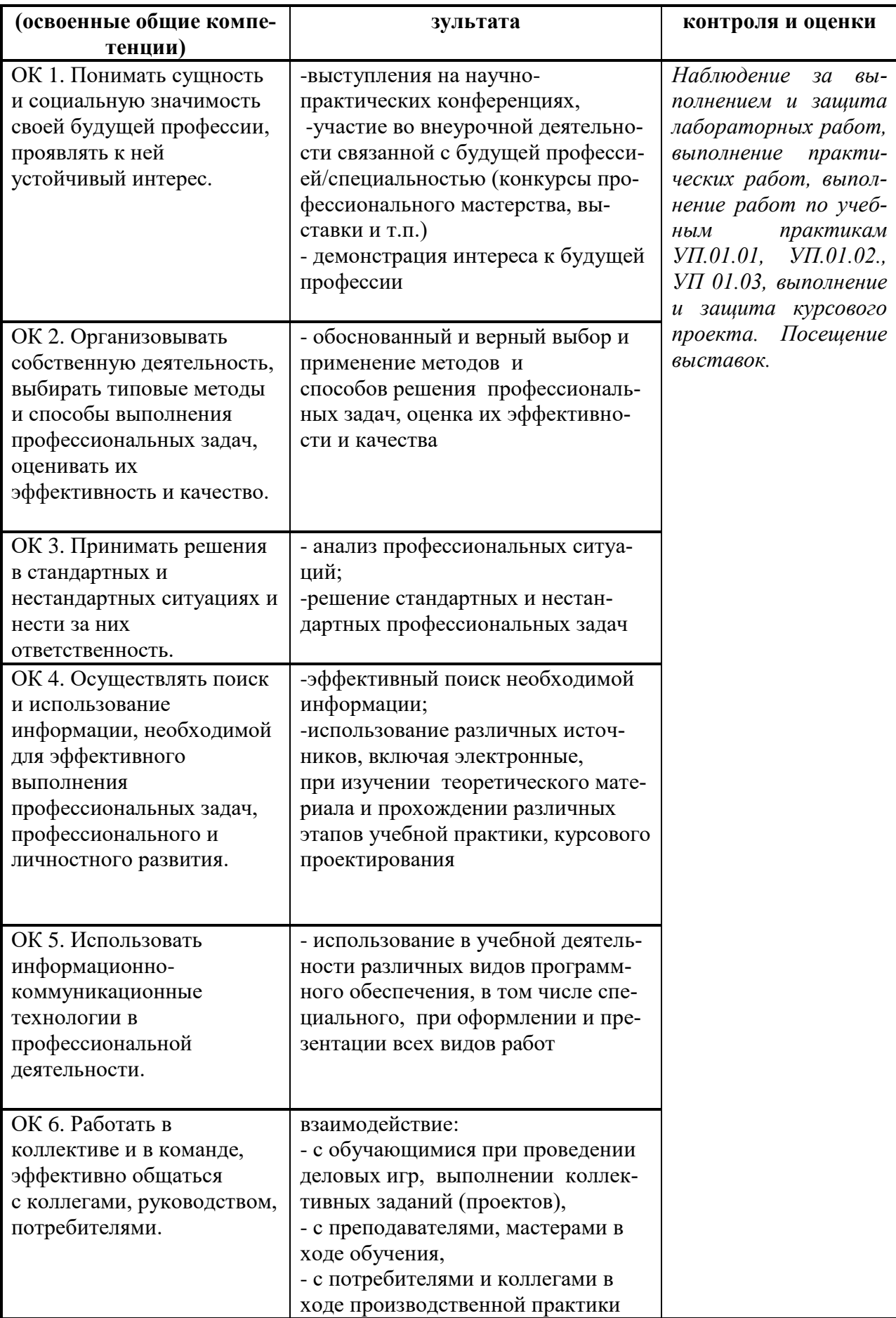

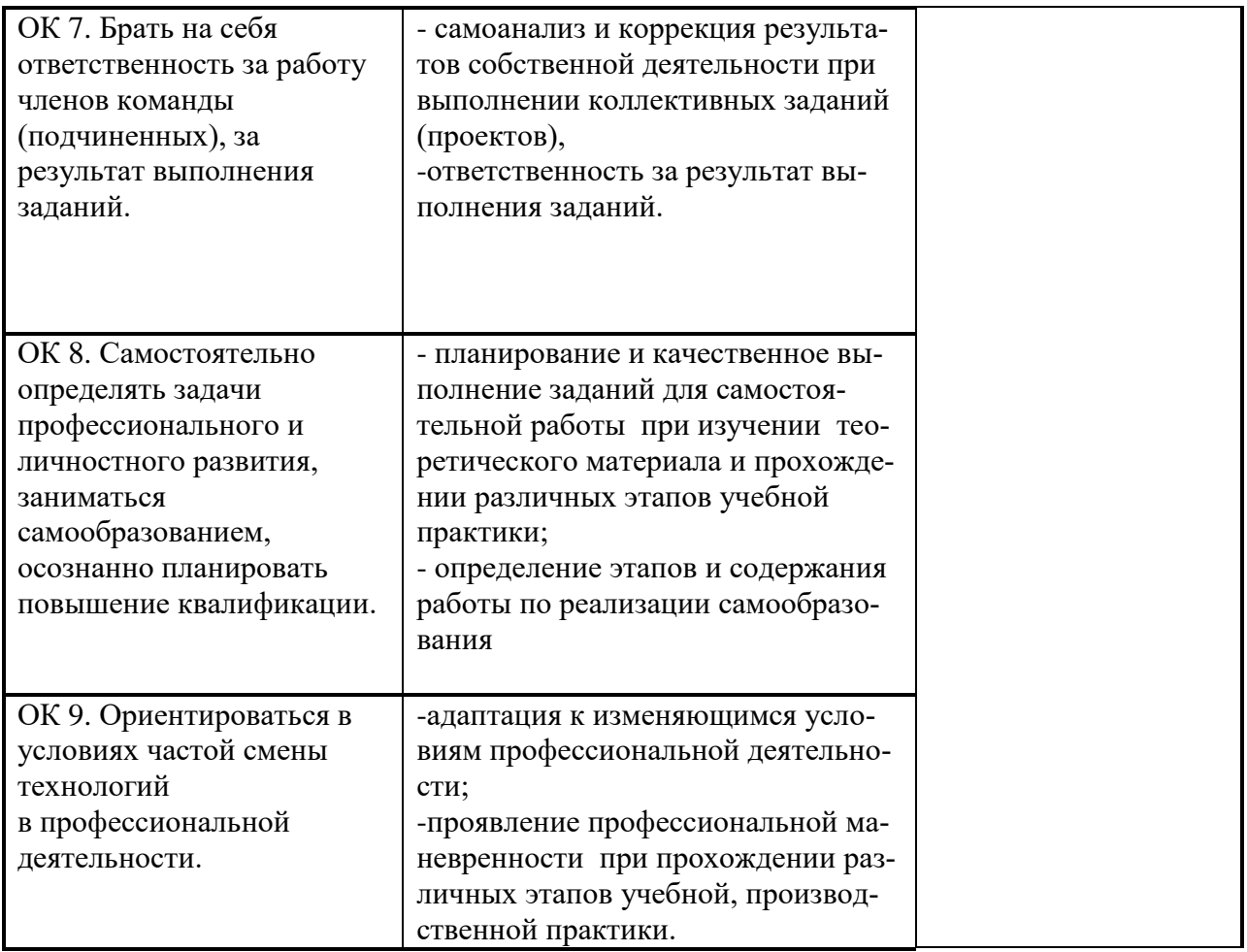